Олимпиада «Физтех» по физике 2022

Класс 10

#### Вариант 10-02

Шифр (заполняется секретарём)

1. Фейерверк массой  $m = 1$ кг стартует после мгновенной работы двигателя с горизонтальной поверхности, летит вертикально вверх и через  $T = 3c$  разрывается в высшей точке траектории на множество осколков, которые летят во всевозможных направлениях с одинаковыми по величине скоростями. Суммарная кинетическая энергия осколков сразу после взрыва  $K = 1800 \text{ }\mathrm{A}$ ж. На землю осколки падают в течение  $\tau = 10$  с.

1) На какой высоте  $H$  взорвался фейерверк?

2) В течение какого промежутка времени  $\tau$  осколки будут падать на землю?

Ускорение свободного падения g=10 м/с<sup>2</sup>. Сопротивление воздуха считайте пренебрежимо малым.

На гладкой горизонтальной поверхности расположен клин. Гладкая  $2.$ наклонная поверхность клина образует с горизонтом угол  $\alpha$  такой, что  $\cos \alpha = 0, 6$ . Шайбе, находящейся на наклонной поверхности клина, сообщают некоторую начальную скорость  $V_0$  (см. рис.), далее шайба безотрывно скользит по клину и поднимается на максимальную высоту

 $H = 0, 2$  м. Масса клина в два раз больше массы шайбы. Ускорение свободного падения  $g=10$  м/с<sup>2</sup>.

1) Найдите начальную скорость  $V_0$  шайбы.

2) Найдите скорость  $V$  клина, в тот момент, когда шайба вернется в точку старта на клине. Массы шайбы и клина одинаковы.

3. По внутренней поверхности проволочной сферы равномерно движется модель автомобиля. Движение происходит в горизонтальной плоскости большого круга. Сила, с которой модель действует на сферу, в два раза больше силы тяжести, действующей на модель. Модель приводится в движение двигателем. Силу сопротивления считайте пренебрежимо малой.

1) Найдите ускорение а модели.

2) Вычислите минимальную допустимую скорость  $V_{MIN}$  равномерного движения модели по окружности

в плоскости большого круга, составляющей с горизонтом угол  $\alpha = 45^\circ$ . Коэффициент трения скольжения шин по поверхности сферы  $\mu = 0.8$ , радиус сферы  $R = 1$ м. Ускорение свободного падения  $g=10$  M/c<sup>2</sup>.

4. Один моль одноатомного идеального газа участвует в цикле 1-2-3-1 (см. рис.), участок 1-2 - дуга окружности с центром в точке 4. Считать заданными давление  $P_1$  и объём  $V_1$ .

1) Какое количество  $Q$  теплоты подведено к газу в процессе расширения?

2) Найдите работу  $A$  газа за цикл.

3) Найдите КПД  $\eta$  цикла.

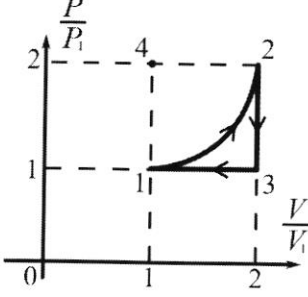

5. Заряд  $Q$  >0 однородно распределен по сфере радиуса R . В первом опыте на расстоянии  $3R$ от центра сферы помещают небольшой по размерам шарик с зарядом  $q > 0$ .

1) Найдите силу  $F_1$ , действующую на заряженный шарик.

Во втором опыте заряд  $q$  однородно распределяют по стержню длины  $R$ , стержень помещают на прямой, проходящей через центр заряженной сферы. Ближайшая к центру сферы точка стержня находится на расстоянии  $3R$  от центра.

2) Найдите силу  $F_2$ , с которой заряженный стержень действует на заряженную сферу.

Bce силы. кроме кулоновских, считайте пренебрежимо малыми. Коэффициент пропорциональности в законе Кулона  $k$ . Явлениями поляризации пренебрегите.

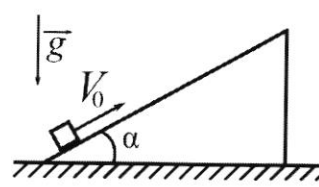

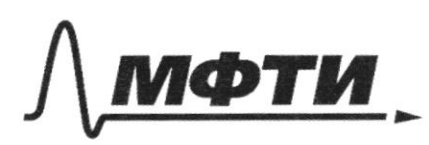

«МОСКОВСКИЙ ФИЗИКО-ТЕХНИЧЕСКИЙ ИНСТИТУТ (НАЦИОНАЛЬНЫЙ ИССЛЕДОВАТЕЛЬСКИЙ УНИВЕРСИТЕТ)»

ШИФР

(заполняется секретарём)

#### ПИСЬМЕННАЯ РАБОТА

 $NQ1$ Bleden Oct OX 1 nobepxuocra Emenne Dano. zeman. Macre padora Ibaratera TERE REFECKOPOCIó Vo, nanpalmennyo wheel  $M = 1k$ ĩ 66epx. Douteune Terer pab Bertukarolio no recegnio  $|-\>$ noyekopennoe ycaspecue Sammen Jabremmerit nopar  $b$ a $b$ uo $9$ . D Tera OT Bpeneuer upu PYW  $6 - 97$ . 13 upoekgun no Hautu:  $2nc$  $C \subseteq O$ PCT6 TBQRETOP ua  $T<sub>8</sub> \wedge C$  $\mathcal{D}$ opepugne  $\sqrt{6}$ pecuenquene  $Lp\alpha$ /o 10 de tableur  $\circled{2}$ 60  $= 564.97$  $\delta$  $\geq$  $45M$ Po oupedrenne kuu. **FUSPITICU**  $\frac{1}{k}$ TEAQ . Ckopocio Boex odanakola bbicipee Blex upmetat ockorologickepecia leotopea nanpabrena Buur no populyre hepealegement upu  $7* - 97$  $\frac{1}{2}$ imeagun ua  $\Rightarrow$  $-24=0$ .  $(-21)$  $Q'V$  $423 + 894$  $+89$  $29$ 54272+844 ne nodrodur, <  $2.18001$  $+R.10.45$  $(10+11800$  $75c$ 

№ чистовик □ черновик (Поставьте галочку в нужном поле)

201. Mpodrocence Ouber: 1) 27-454  $2) = 2\sqrt{\frac{24}{14} + \sqrt{\frac{8}{14} + 8gh}}$  $0.75c$  $\sqrt{e}$  4 Pemenue: Dano: - Inarpartituty: Jammen Inarano Tephoducallolocrpomer ku dre upogecca 1-2:  $(*)$   $\Delta U_{12} = U_{12} - A_{12}$ ,  $\omega$   $2\partial e_{\Delta}U_{12} - u_{24}$  $1 - 1 - dy$  a superul  $4(3)$  $2(c)$ Buy penneti zneprnu iasa, Q-noota Le nemy mondiale Temora, a than  $\left| \right| \left( \left| \right| \left| \right| \right)$  $A_1z-gpabola$  $110$  oupedromano  $\Delta U_{12} = \frac{1}{2} V R_{\Delta} t$ . 1) lo zakony Mendreela-Kraunepous  $7V_1$ Sue upogecca 1-2,  $P_2V_2 - P_1V_1 = VR_1 = \Delta U_{12} =$  $= \frac{1}{2} (P_2 V_2 - P_1 V_1) = \frac{1}{2} (4 P_1 V_1 - P_1 V_1) = \frac{3}{2} P_1 V_1$ Padora zaza erromanado no Espaquecu P(V). Due upocencia 1-2 27a mongado podera 1200 a BCD-SEBC Turypa AbscD-Informogramme. Ces incresado padra (Etto AD-20 $z(201 - V_1)[2P_1] = 2P_1V_1$ . Puzypa  $FSC = CekTOP$ ponda c duamerparum VI 4 P. Fero margado  $\Rightarrow A_{12} = 2 P_{1}V_{1} - \frac{11}{9} P_{1}V_{1} = P_{1}V_{1}(2-\frac{11}{9})$  $U_{3}(x)$   $U_{12} = 2U_{12} + A_{12} = \frac{3!}{2} P_{1}V_{1} + P_{1}V_{1}(2\frac{\pi}{4}) = P_{1}V_{1}(\frac{3!}{2} + 2\frac{\pi}{4})$  $= RV_1(\frac{3}{2}+2\frac{1}{4}\frac{1}{9}) = 5715P_1V_1$  $65 - 0,785$  $2)$   $A = A_{12} + A_{23} + A_{31}$ Mpoyecc 2-3- uzoxopubla, => Azz=0. Mpoyecc 31- uzobapubla=> Azi=PaV=  $= P_{1}(V_{1} - V_{2}) = P_{1}(V_{1} - 2V_{1}) = - P_{1}(V_{1} - 2A - A_{2}A_{2} + A_{3}) = P_{1}(V_{1}(2-\frac{\pi}{9}) + 0 - RV_{1} - RV_{1} - \frac{\pi}{9})$ 

□ черновик ∆ чистовик (Поставьте галочку в нужном поле)

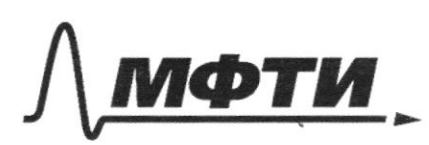

«МОСКОВСКИЙ ФИЗИКО-ТЕХНИЧЕСКИЙ ИНСТИТУТ (НАЦИОНАЛЬНЫЙ ИССЛЕДОВАТЕЛЬСКИЙ **УНИВЕРСИТЕТ»** 

ШИФР

(заполняется секретарём)

### ПИСЬМЕННАЯ РАБОТА

poortewee  $\frac{1}{12}$ Je4. Moodrtenue  $= 0.215$ Pll  $0,785)$  $\overline{\phantom{0}}$  $3)$ lo oupedermo  $Q_2$  2+ $Q_3$  $= 1212$ to upon upogecial in. upin  $343 - 17044.$ Lpoye CCR IZ  $Q_{12} + Q_{23} + Q_{31}$ TR Murputypa Y usetificare ic y Echur Sammen nepher harano reper da mammure Die impoyed c & 2-3 rd sect. SU23 = Q23-A23. A23=0, i.m. upogec uzoxopuseu. Q23-0 U23. = - VRS les Mozanony Menoeneela-Kracinepora:  $2P.V. - 4P IV. = -2P.V. = VR \triangle T2$  $Q_{23} = \frac{1}{2} \cdot (-2) P_v U_t = -i P_v V_t$ Banancier neples nazaro republicammen dave unogenca  $SU(3) = Q_3 - A_{31} = 7$  $Q_{31} = A_{31} + \Delta U_{31} = -P_{1}V_{1} + \Delta V_{2}$ Me zarlowy Menéraccha - Knowniepoux: 13V3=VR  $\frac{P_1}{\sqrt{12}}\frac{V_1}{\sqrt{12}} = V$  $\overline{\mathcal{A}}$  $P_1V_1 - P_3V_3 =$  $2 P_{1}V_{1} = P_{1}V_{1} =$  $14 - 13$  $S_{31}=-P_{1}V_{1}$  $\frac{1}{2}$  +  $\frac{1}{2}$  + -PVV  $\left(-P_{1}V_{l}\right)=$  $= 612+623+623+$  $S7715P_1V_1 + P_2V_1/4A_2H_2^4$  $= 0.027$  $M = 0.037 \cdot 100 = 3.7$  $Un6em: 1) 57757122202257172333373$ 

□ черновик ⊠ чистовик (Поставьте галочку в нужном поле)

 $\sqrt{23}$ we we HYCTO MACCA Modern parlica m. Paccuratpum cura, dencidaymente un modero b vero-TOULE le Tparitopau. Kar Bleden  $Q_1$  Oct  $X \cup Y$  $H_{\text{MAX}}$ coepa  $COO7QT$ eu Genne, Plesseyes.  $=$  $\frac{2}{32}$  mg 3  $\geq$ Haaru us dep-city pabus me puro zanony Holoroua 6 uporkym aa  $V_{Mih}$ LECCE  $N = ma$ <br>=>  $Ma$ Blug, = ay=2g. 13 upoeuguraa OK: => ma, = fz, e> a, = q, => Mo Teoperne nupargea  $W\bar{a}$  =  $6$  s yenopeum  $a = \sqrt{a_1^2 + a_3^2} = \sqrt{2g_1^2 + g^2} = \sqrt{5g^2} =$ Of Maride in criarana runnmarinde exempocificulationale y england Sbidepeun OC6 X Il harra apepa a OCG Barringera No I zanony Monorona & upoekgun na 046 87:  $Hsin\alpha - N$  $F$  May. Masin  $\frac{1}{T} \cos \lambda = 0$  $+5$ magnin masin ung cosa Ray Uz popus PAN  $a<sub>4</sub>$  $exp-c\pi$  $\mu$ o  $240\frac{M}{C}$  $Rg(sint-\frac{cos\alpha}{M})$  $1.10 - \frac{\sqrt{2}}{2} \left(1 + \frac{1}{0.8}\right)$  $\div$  $= 40\frac{4}{6}$ Uniben: 1) 8 Js = 22,5 Fr  $2)\sqrt{2g(sin\lambda)}$ 

™ чистовик □ черновик (Поставьте галочку в нужном поле)

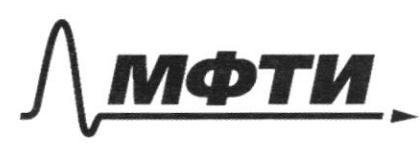

«МОСКОВСКИЙ ФИЗИКО-ТЕХНИЧЕСКИЙ ИНСТИТУТ СКОВСКИЙ ФИЗИКО-ТЕЛИИ ПОСЛЕД:<br>(НАЦИОНАЛЬНЫЙ ИССЛЕДОВАТЕЛЬСКИЙ)<br>УНИВЕРСИТЕТ)»

ШИФР

(заполняется секретарём)

## ПИСЬМЕННАЯ РАБОТА

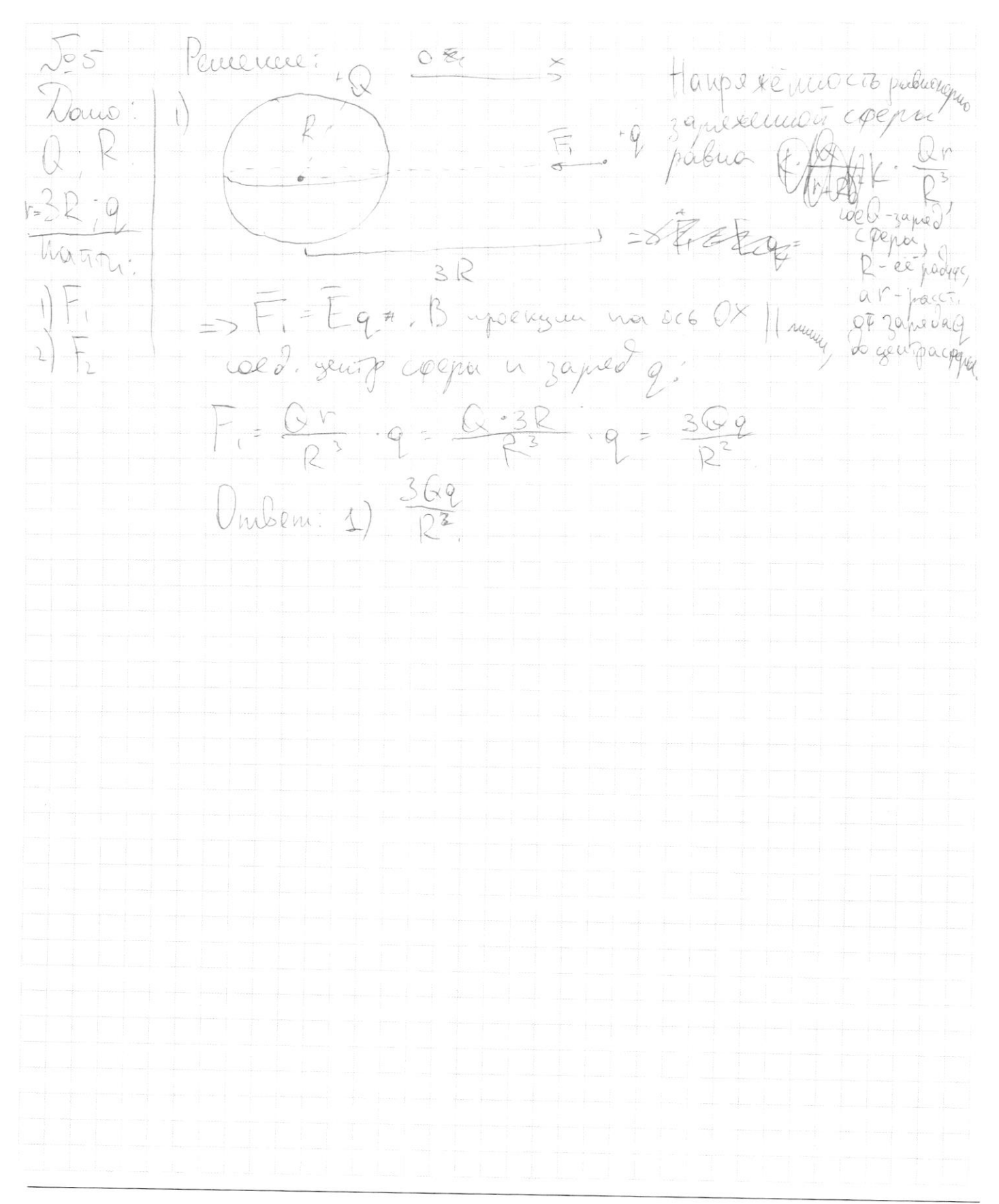

□ черновик □ чистовик (Поставьте галочку в нужном поле)

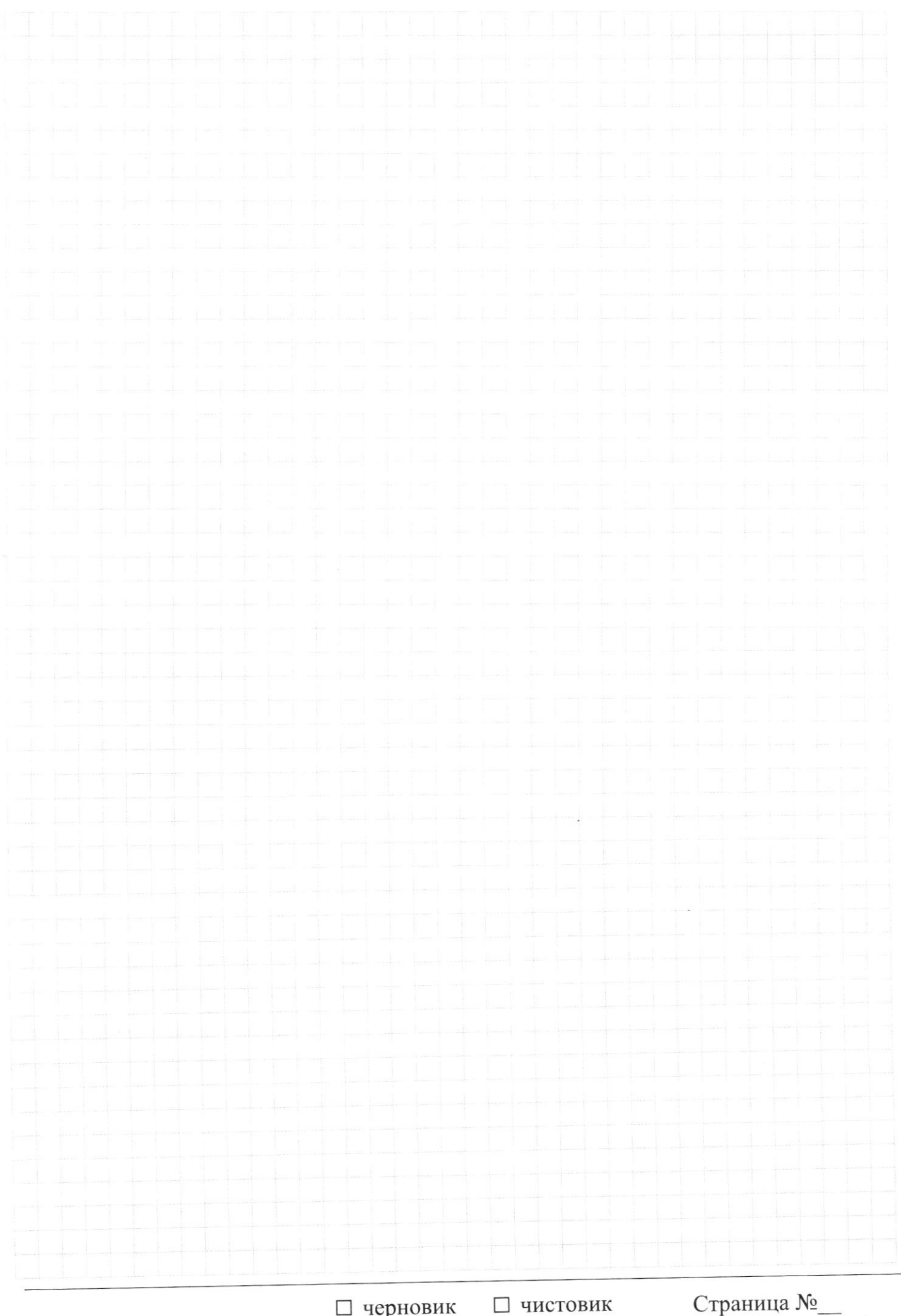

□ черновик (Поставьте галочку в нужном поле)

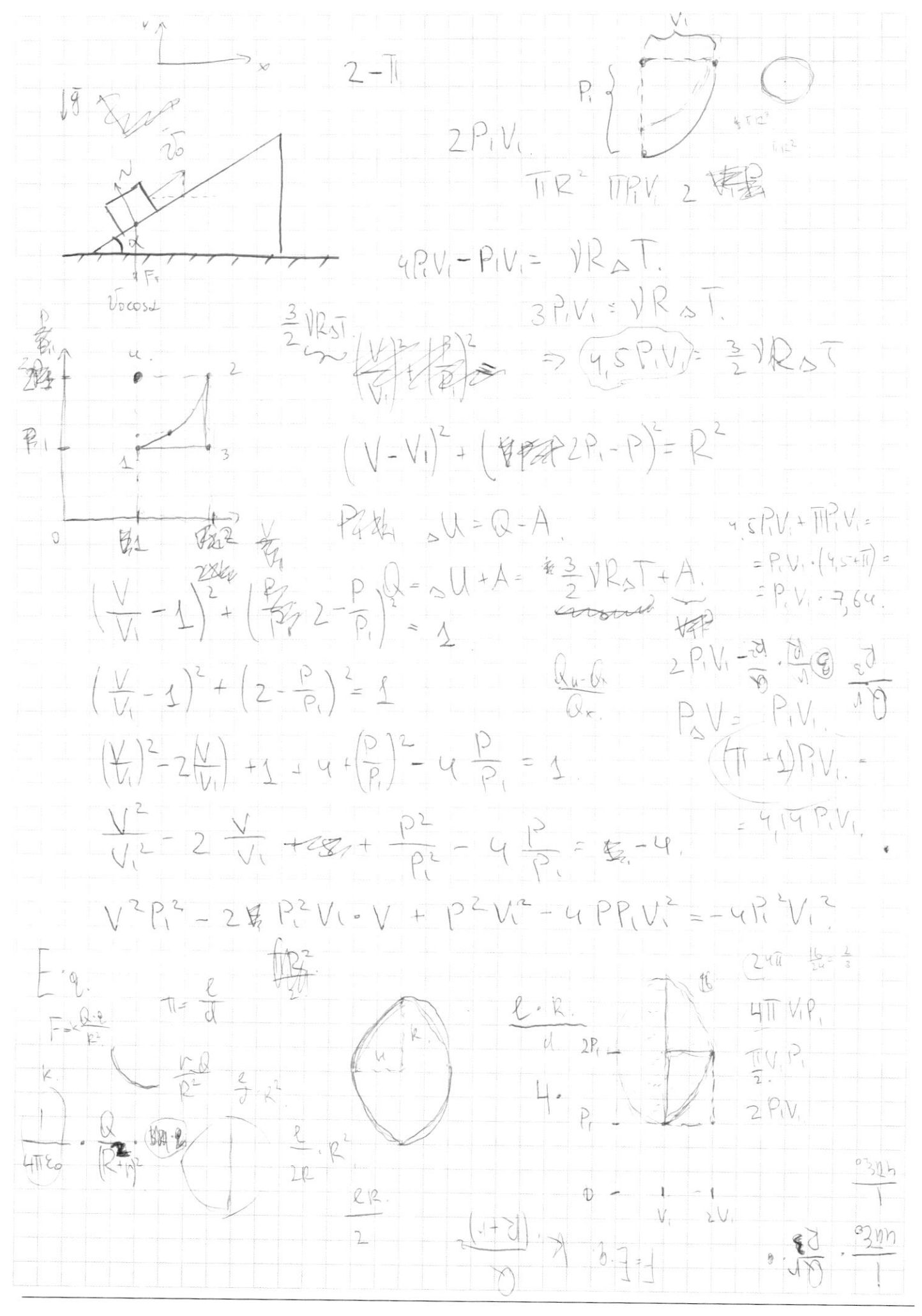

⊠ черновик □ чистовик (Поставьте галочку в нужном поле)

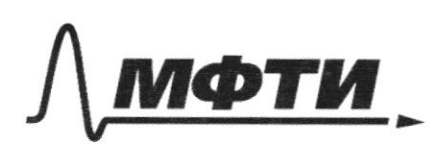

«МОСКОВСКИЙ ФИЗИКО-ТЕХНИЧЕСКИЙ ИНСТИТУТ (НАЦИОНАЛЬНЫЙ ИССЛЕДОВАТЕЛЬСКИЙ<br>УНИВЕРСИТЕТ)»

ШИФР

(заполняется секретарём)

# ПИСЬМЕННАЯ РАБОТА

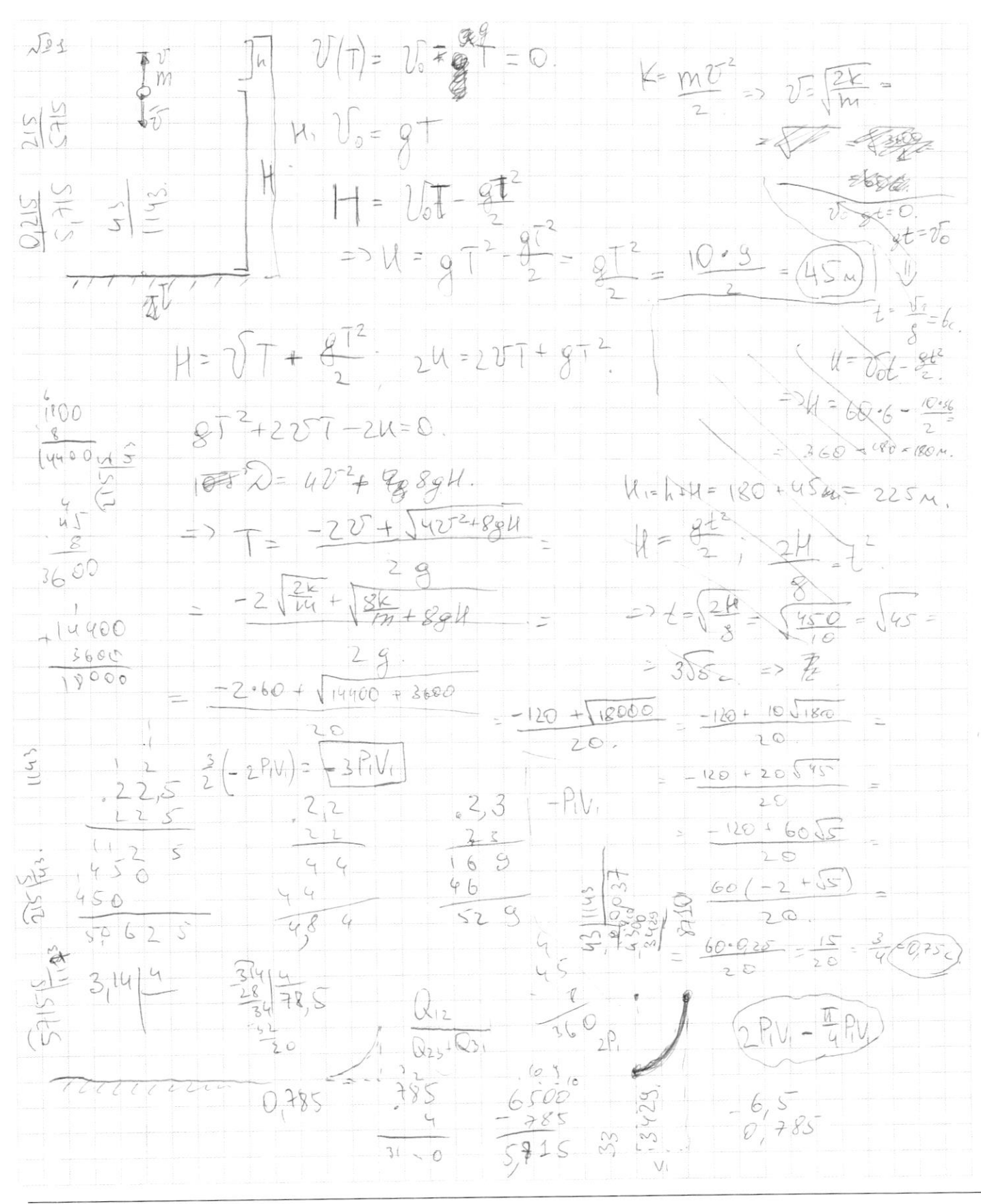

□ чистовик ⊠ черновик (Поставьте галочку в нужном поле)

Страница  $\mathcal{N}_{\mathcal{Q}}$ (Нумеровать только чистовики)

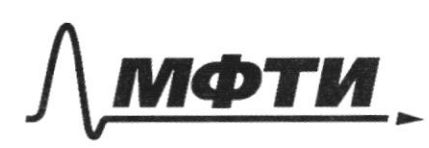

«МОСКОВСКИЙ ФИЗИКО-ТЕХНИЧЕСКИЙ ИНСТИТУТ (НАЦИОНАЛЬНЫЙ ИССЛЕДОВАТЕЛЬСКИЙ<br>УНИВЕРСИТЕТ)»

ШИФР

(заполняется секретарём)

## **ПИСЬМЕННАЯ РАБОТА**

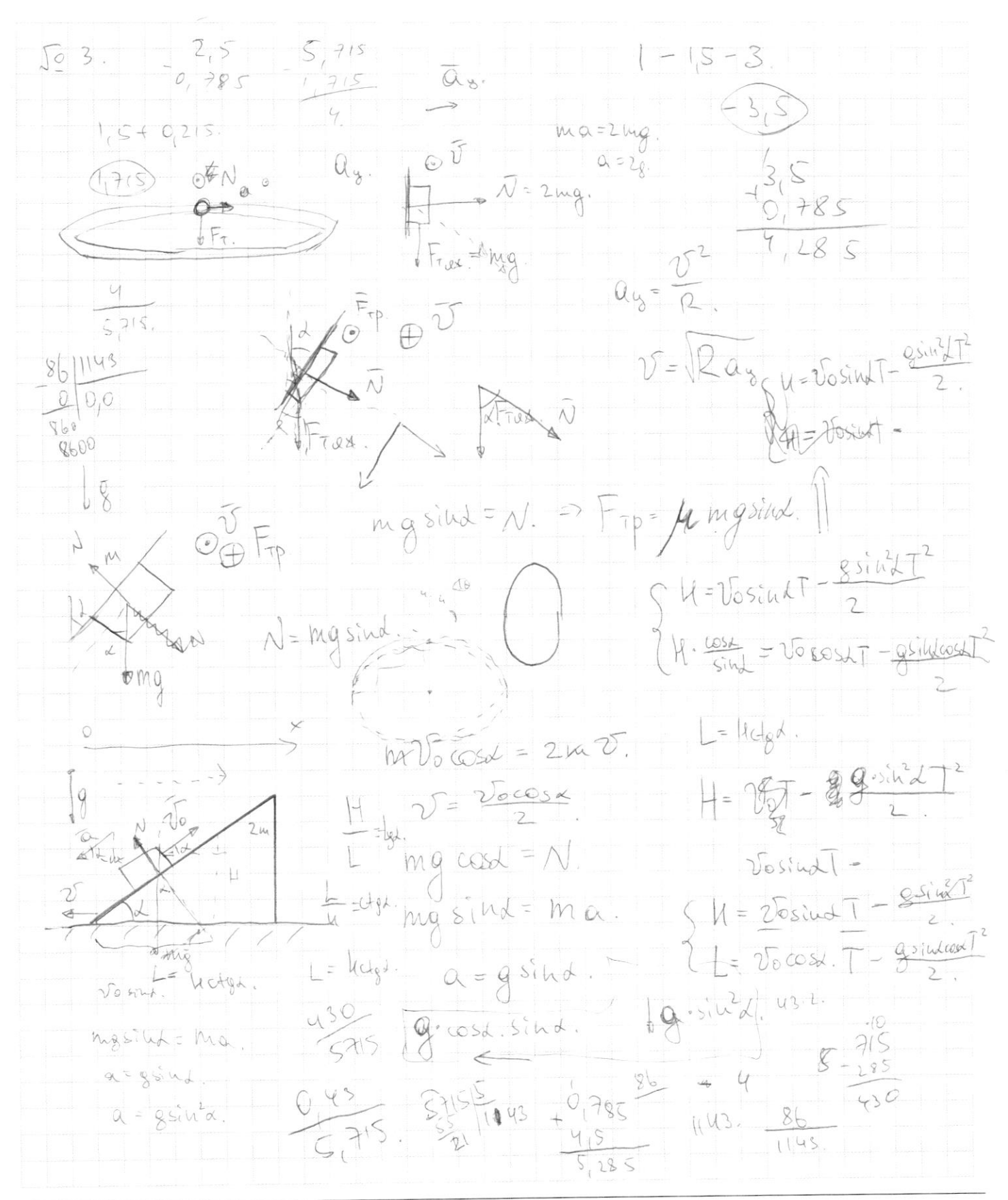

⊠ черновик □ чистовик (Поставьте галочку в нужном поле)

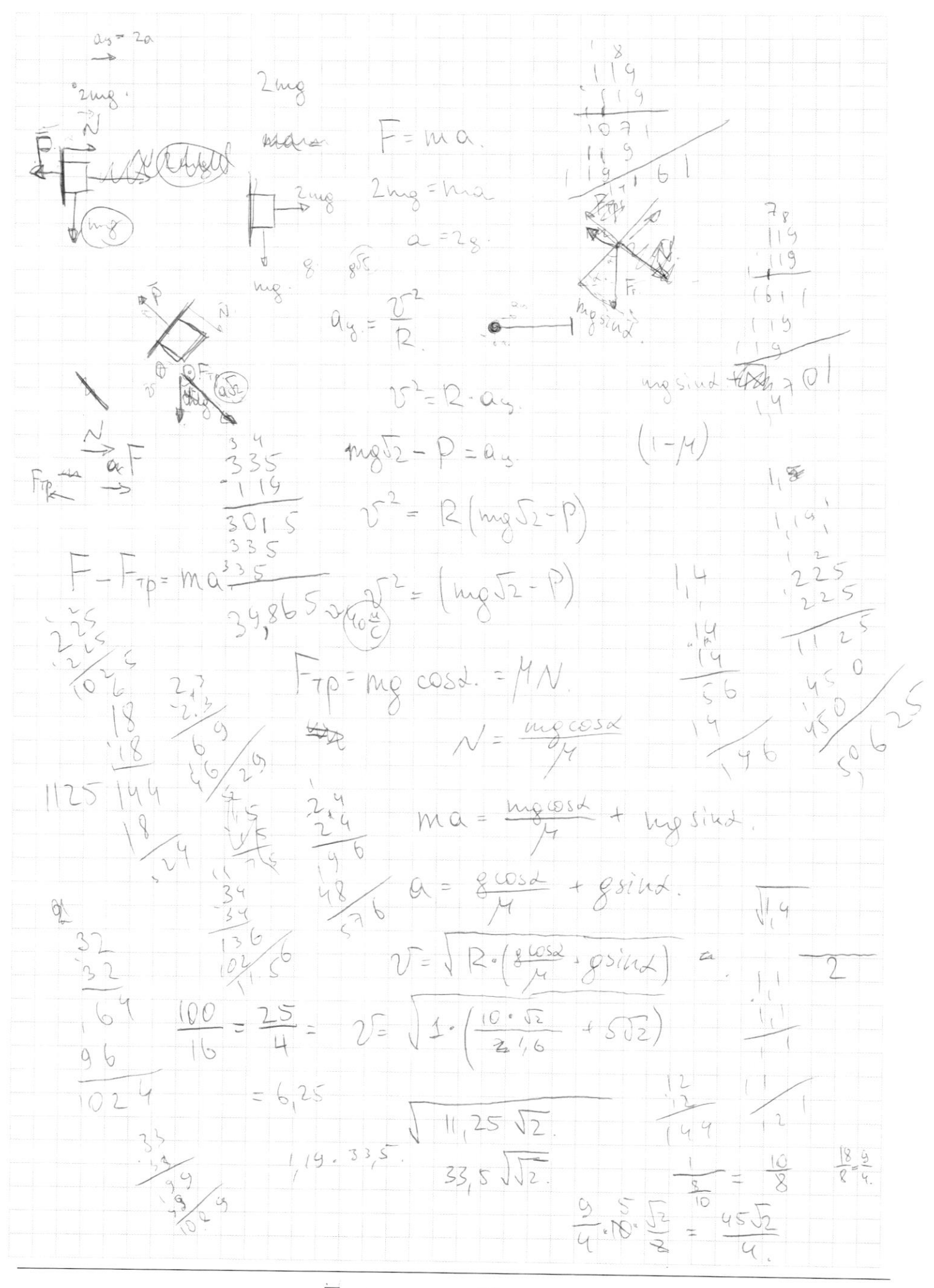

⊡ черновик □ чистовик (Поставьте галочку в нужном поле)

Страница  $\mathcal{N}_{\mathcal{Q}}$ (Нумеровать только чистовики)